## SAP ABAP table /ISDFPS/ADMIN\_ACTIVITY {DFPS: Administrative Data - Notification Activity}

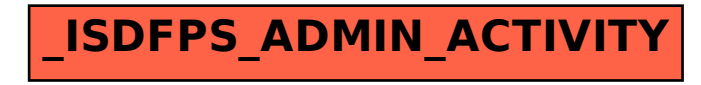